# **createProcessInstancesByQuery**

## **Beschreibung**

Dieser timer startet aus einer Query eine Prozessinstanz. Dabei wird für jede Zeile in er Tabelle eine eigene Instanz gespeichert und für jede Spalte wird in der jeweiligen Instanz eine [Prozessvariable](https://wiki.tim-solutions.de/doku.php?id=software:tim:process_variables) mit dem Spaltennamen als Variablennamen gespeichert.

### **Klasse**

com.dooris.bpm.actionhandler.CreateProcessInstancesByQuery

### **Event Type**

beliebig

### **Webservice Name**

ProcessInstanceManager

### **Webservice Method**

createProcessInstancesByHandler

### **Parameter**

Im Feld Parameter kommt zuerst die Actionhandler Klasse und dann mit einem , getrennt die restlichen Parameter. Diese werden jedoch mit einer # getrennt.

#### **processdefinition**

Dieser Parameter gibt die Prozessdefinition an von welcher eine Instanz gestartet werden soll.

#### **connectionParameter**

Hier werden die Daten für die Datenbankverbindung in der Reihenfolge Verbindungspfad, User,

Last<br>update: update:<br>2021/07/01 <sup>softw</sup>are:tim:actionhandler:createprocessinstancesbyquery https://wiki.tim-solutions.de/doku.php?id=software:tim:actionhandler:createprocessinstancesbyquery 09:52

Passwort angegeben. Diese werden mit einem + getrennt.

#### **sqlFile**

Hier wird der Pfad zu der SQL Datei angegeben, mit welcher die Instanz gestartet werden soll.

#### **limit**

Mit diesem Parameter wird festgelegt, wie viele Instanzen maximal bei einmaligen Durchlaufen des Timers gestartet werden. Wenn hier nichts angegeben wird, wird das limit aus der [tim.properties](https://wiki.tim-solutions.de/doku.php?id=software:tim:tim.properties) geladen. Der default ist 5.

### **Beispiel**

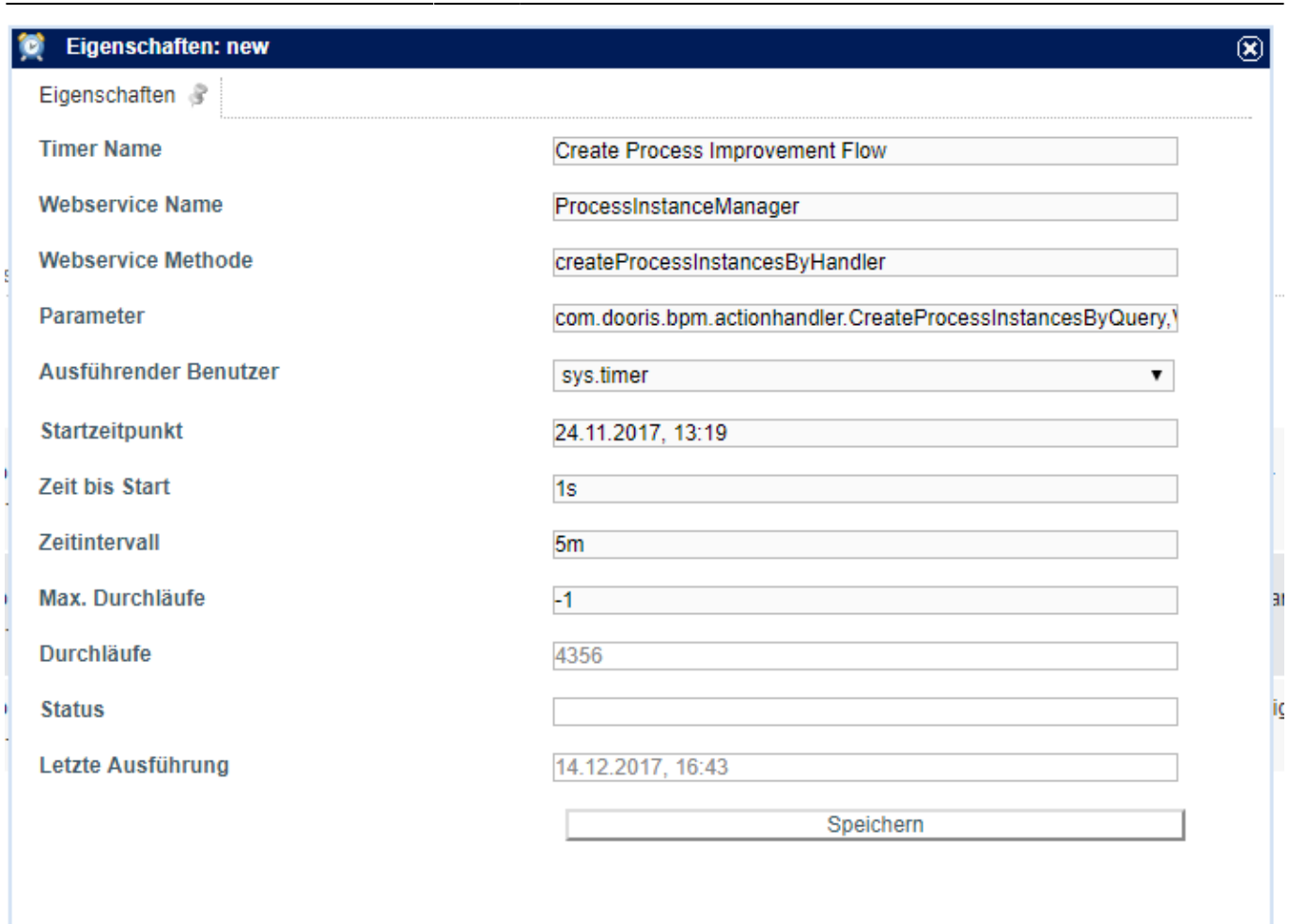

### **Abhängigkeiten**

Timer: [createProcessInstancesByHandler](https://wiki.tim-solutions.de/doku.php?id=software:tim:timer:createprocessinstancesbyhandler)

From: <https://wiki.tim-solutions.de/>- **TIM Wiki / [NEW TIM 6 Documentation](https://doc.tim-solutions.de)**

Permanent link: **<https://wiki.tim-solutions.de/doku.php?id=software:tim:actionhandler:createprocessinstancesbyquery>**

Last update: **2021/07/01 09:52**

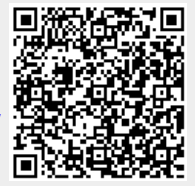